## **マイナポータル(ぴったりサービス)による申請の流れ**

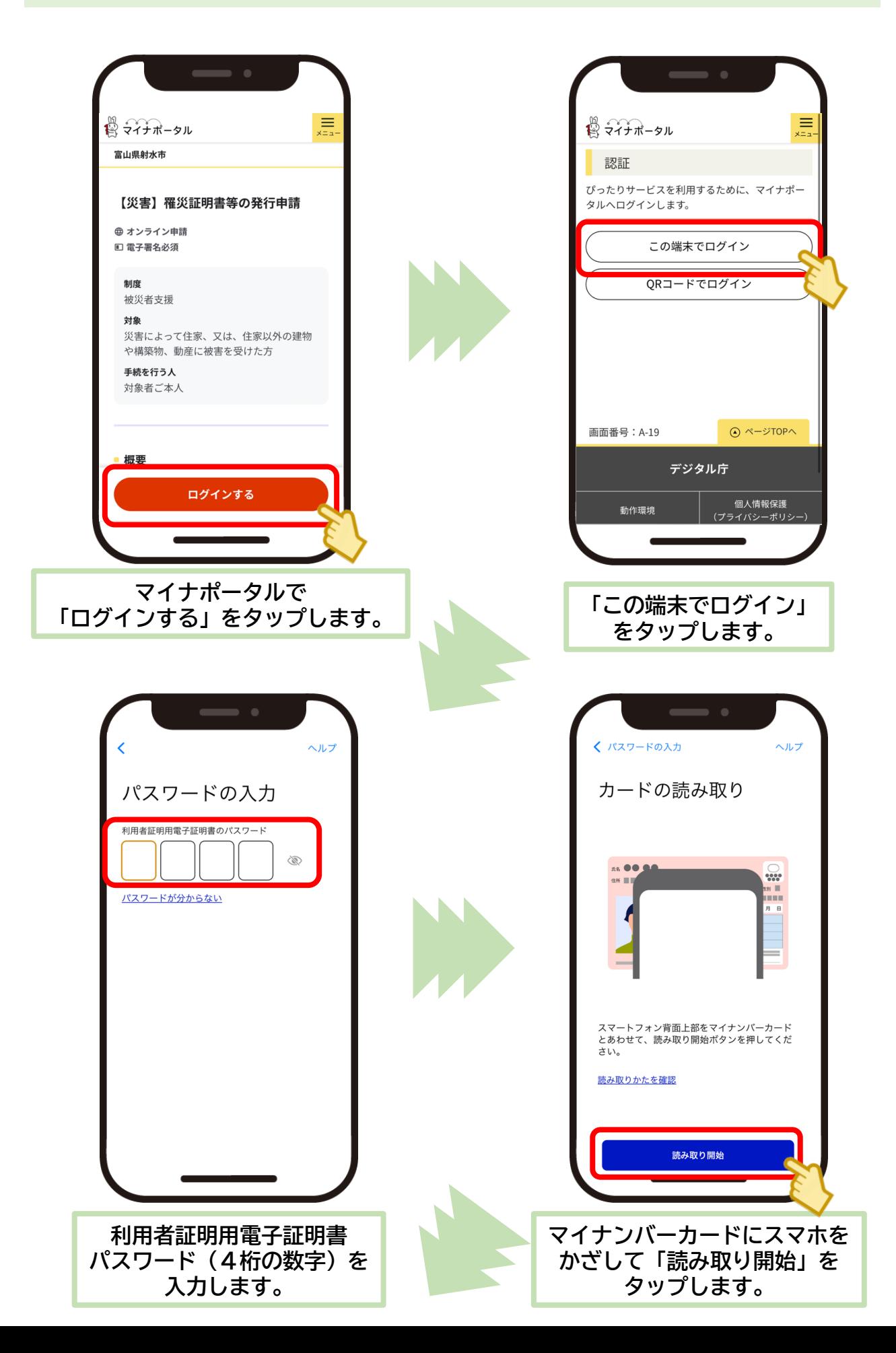

**マイナポータル(ぴったりサービス)による申請の流れ**

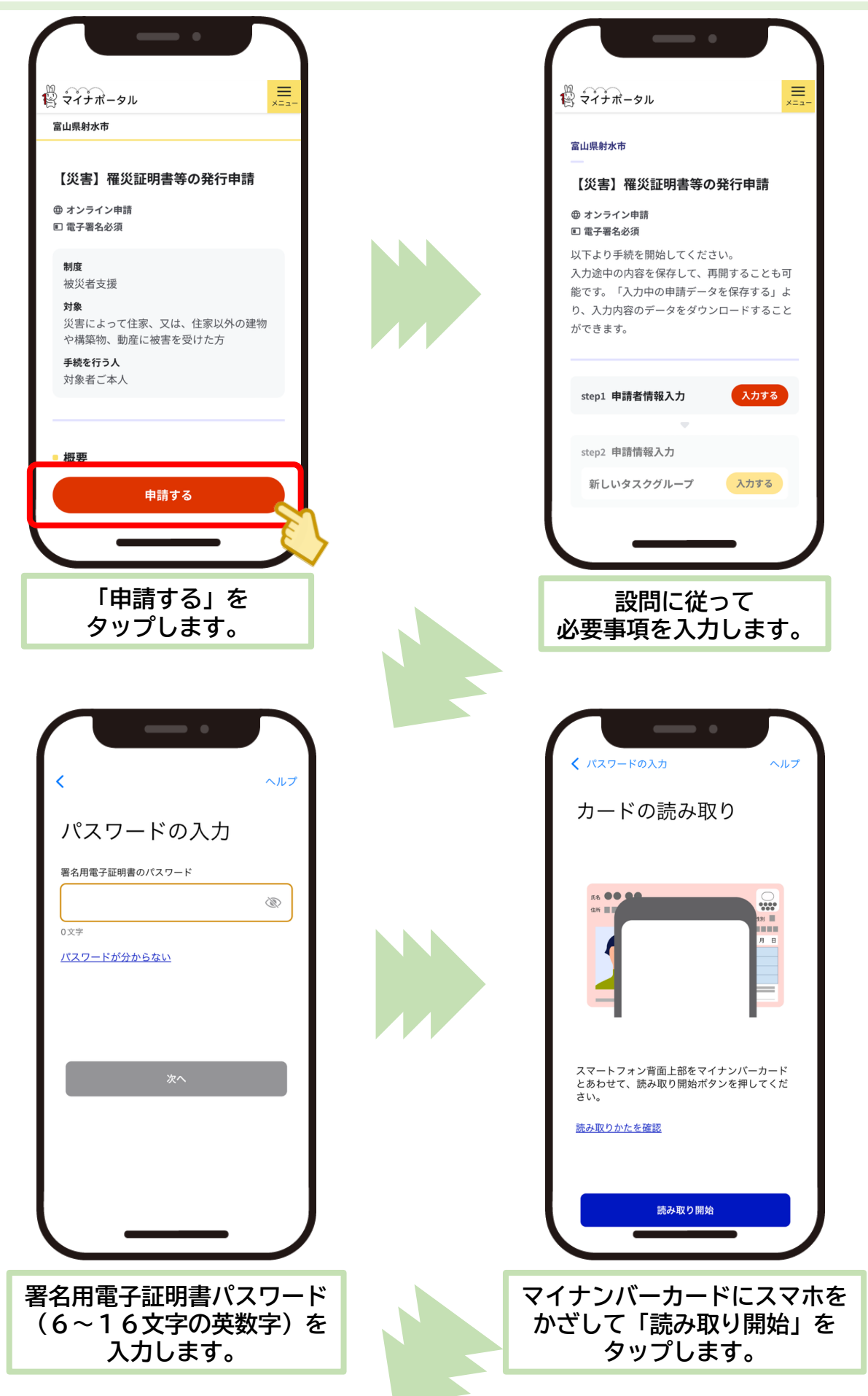

## **マイナポータル(ぴったりサービス)による申請の流れ**

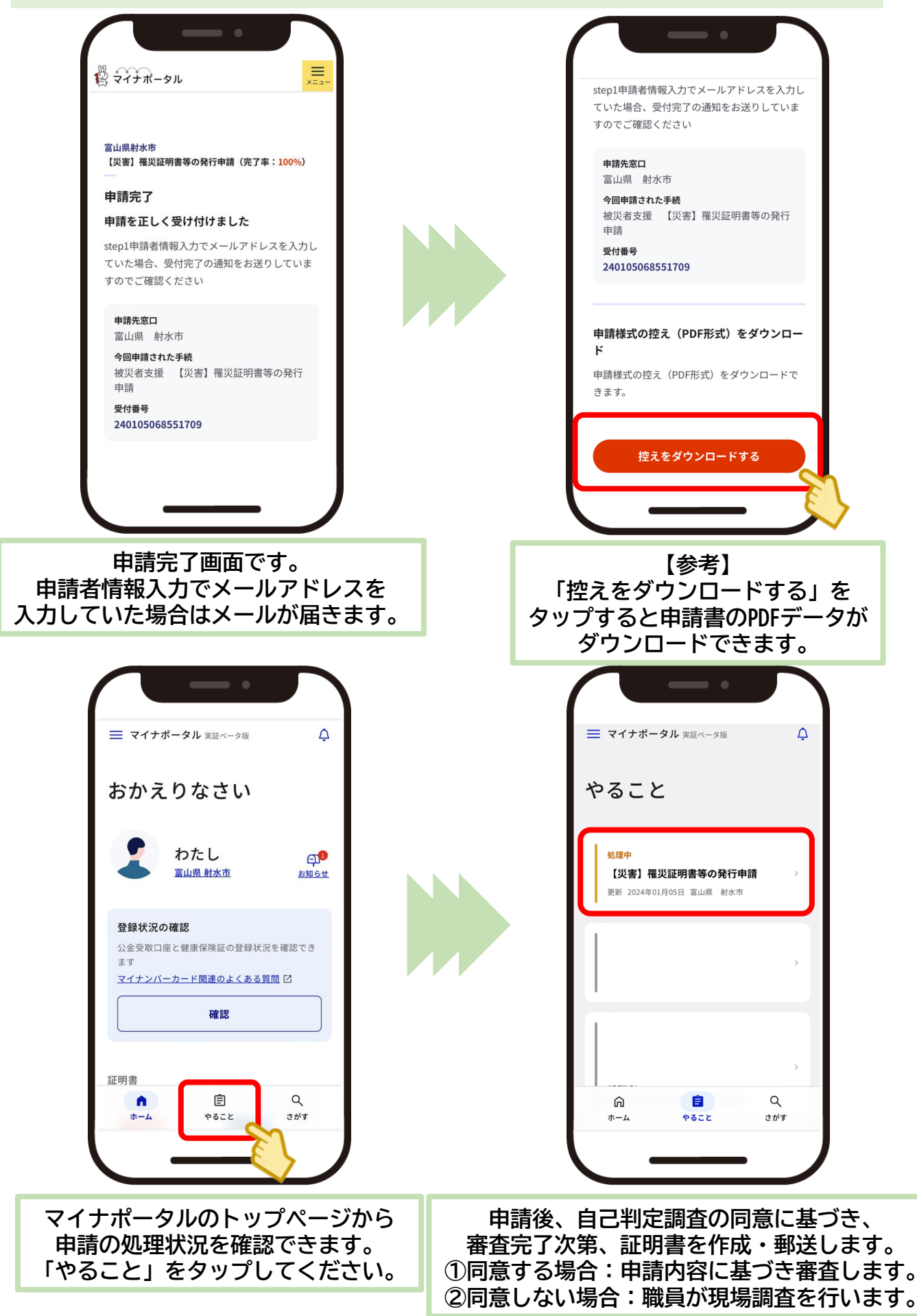

## **自治体の設定が未登録の方**

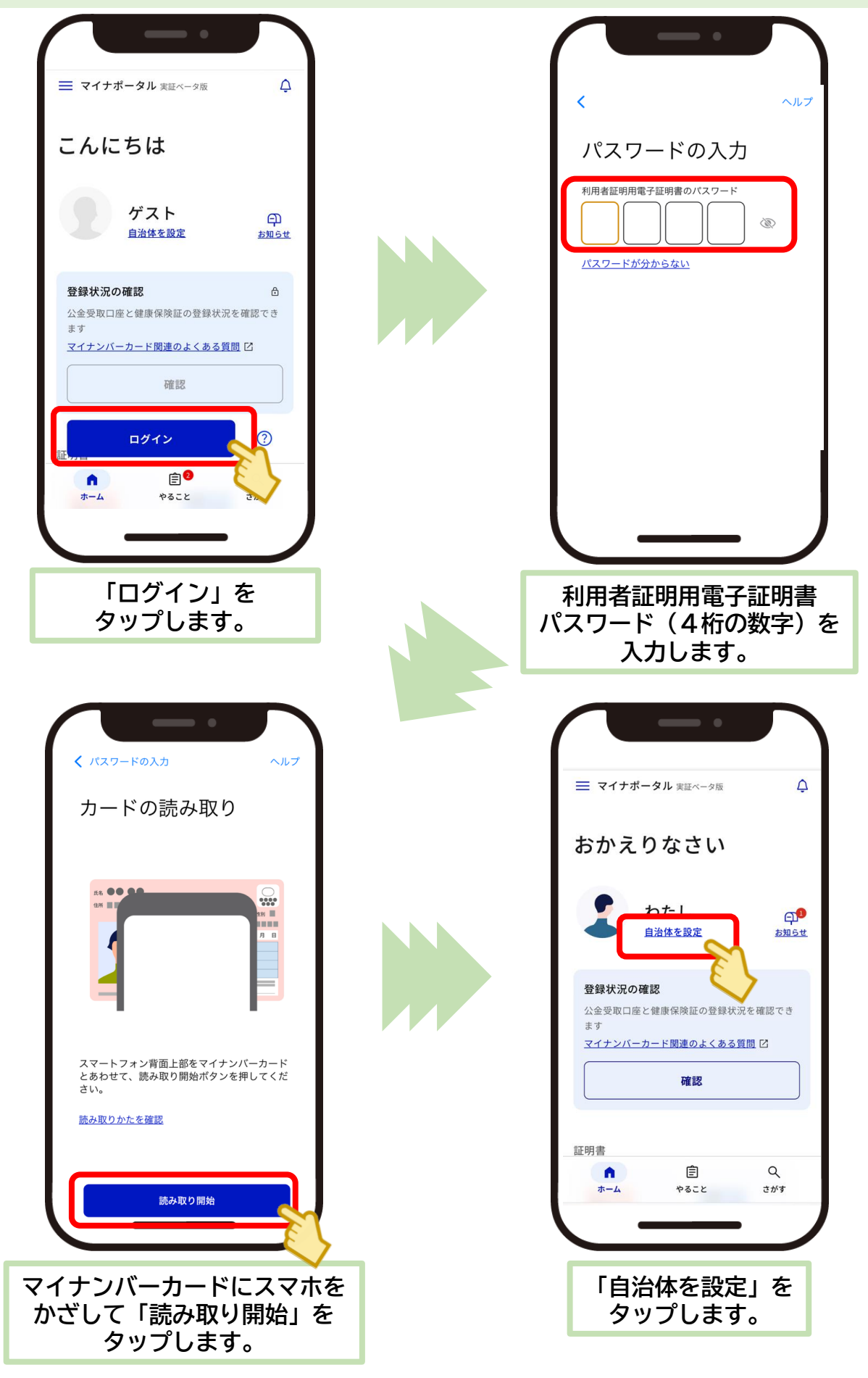

## **自治体の設定が未登録の方**

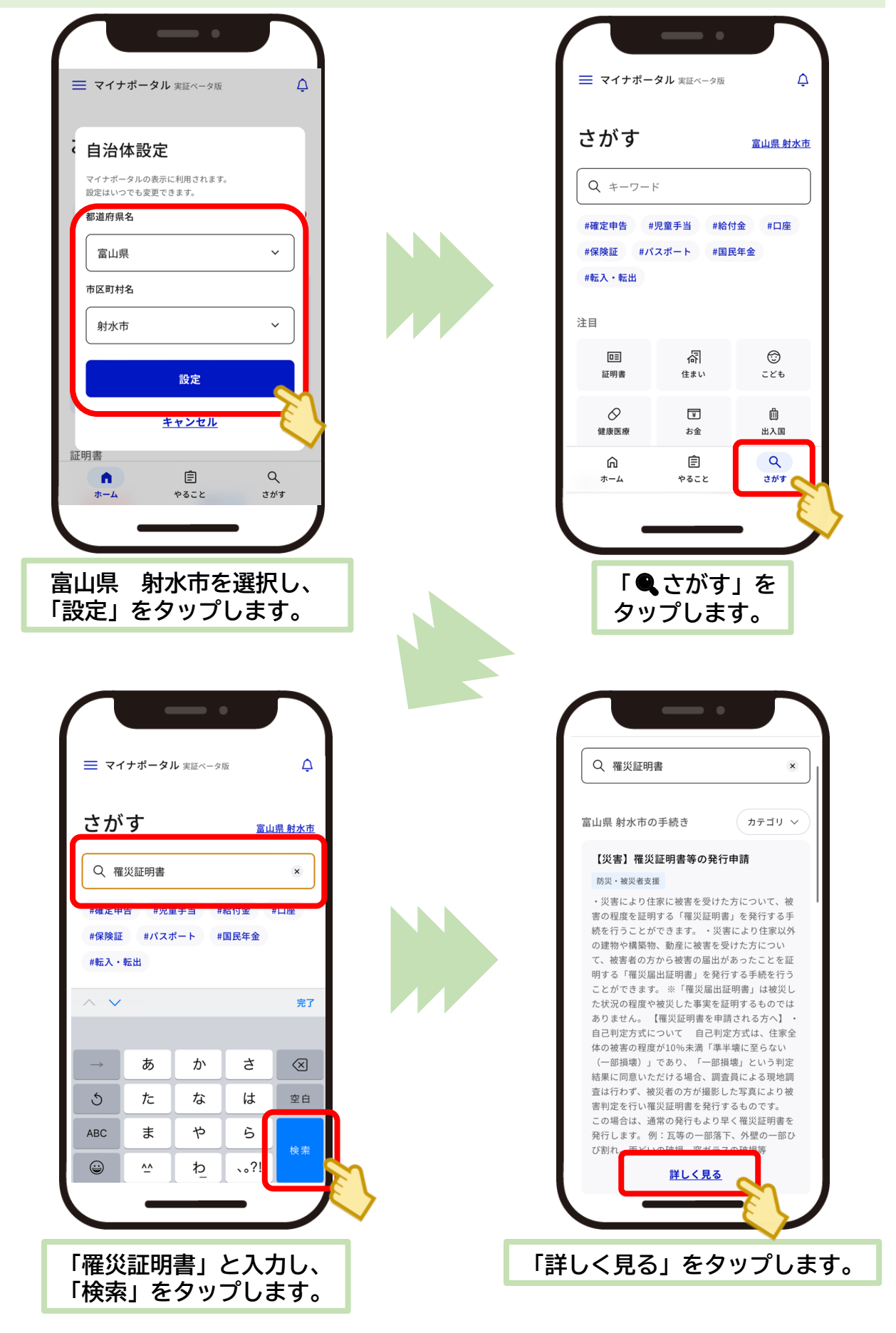

**以降の流れは、1ページ目と同様です。**

**Androidの方・マイナポータルから手続き検索する場合**

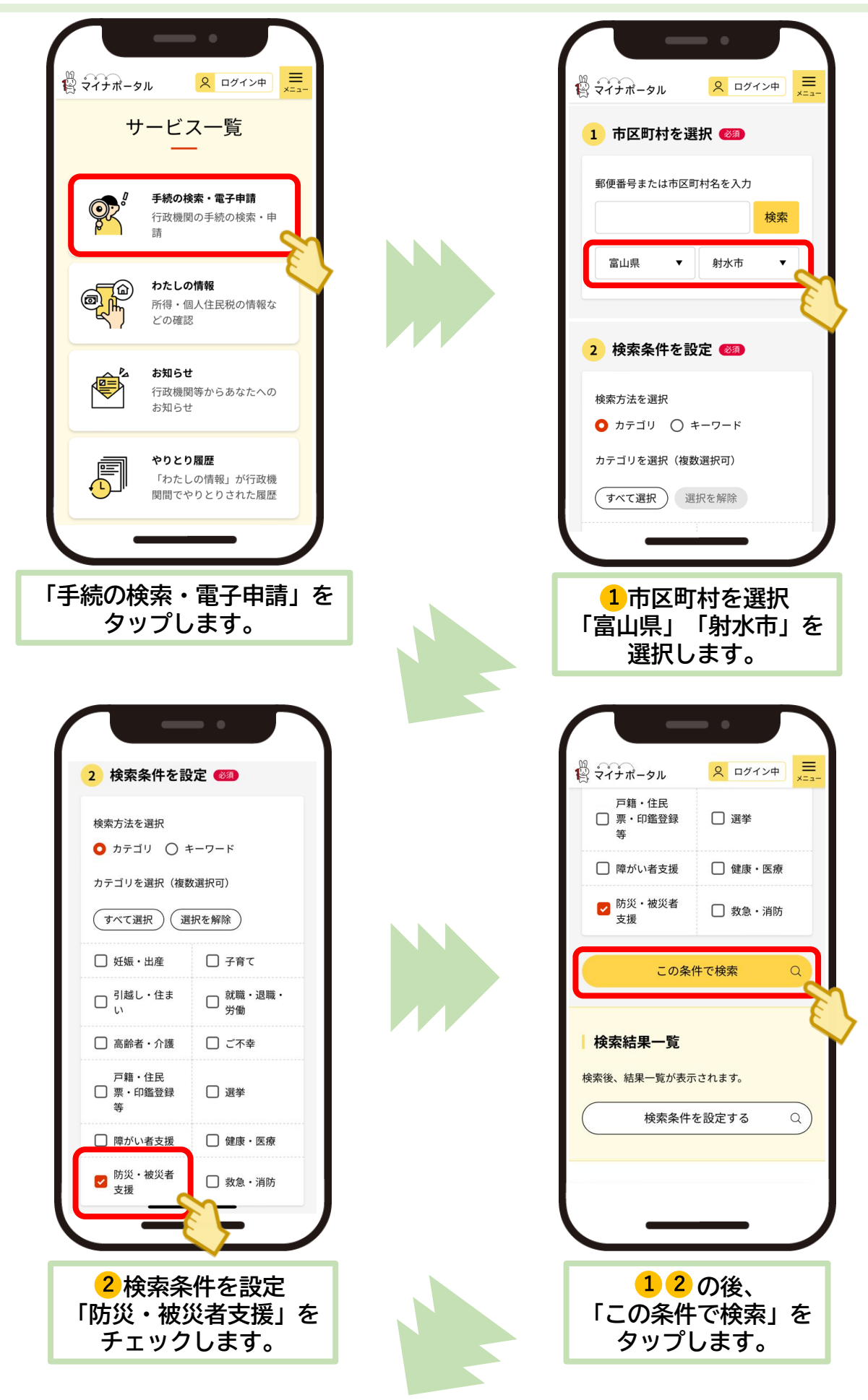

**Androidの方・マイナポータルから手続き検索する場合**

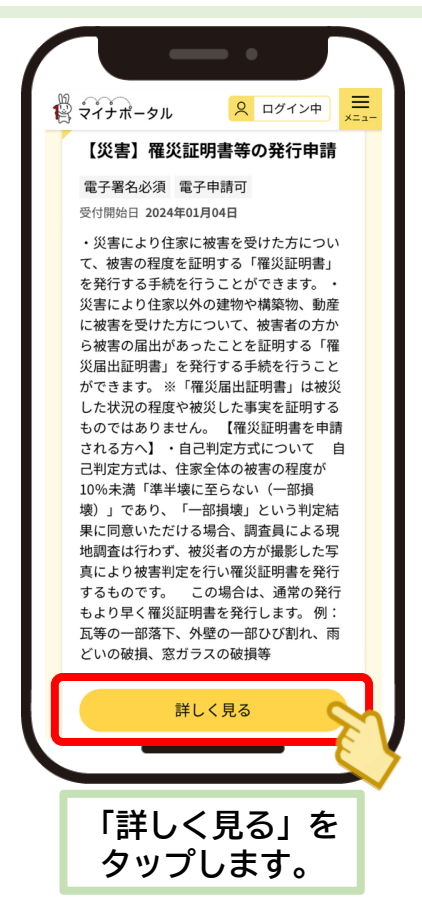